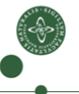

Faculty of Science

## Intermediate Code Generation

Cosmin E. Oancea cosmin.oancea@diku.dk

Modified by Marco Valtorta for CSCE 531 at UofSC Based on Jost Berthold's slides and Torben Mogensen's book Department of Computer Science University of Copenhagen

February 2018 IPS Lecture Slides

## Structure of a Compiler

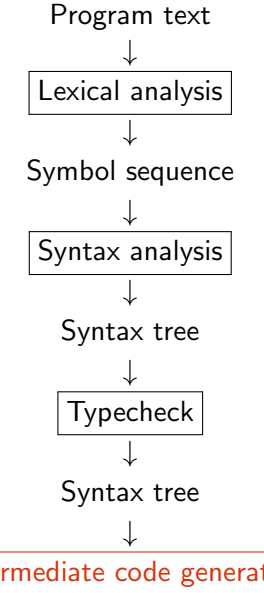

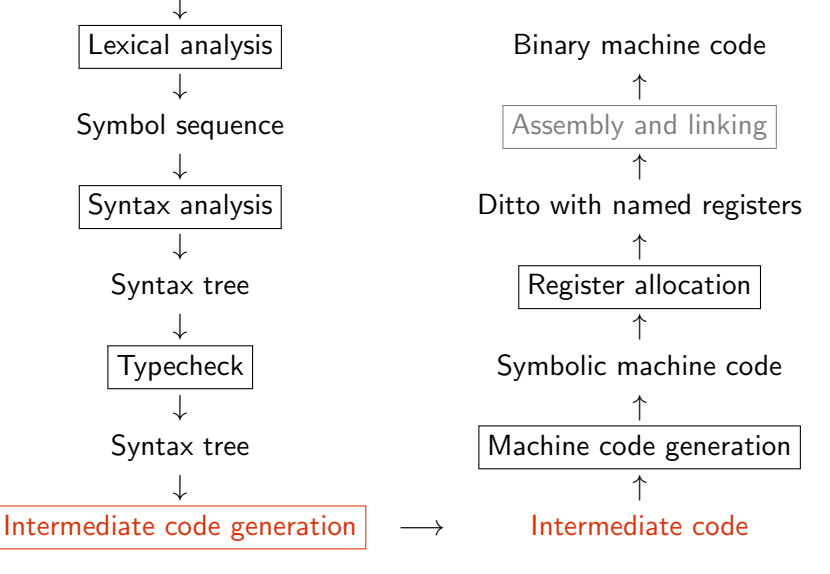

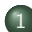

#### [Why Intermediate Code?](#page-3-0)

- [Intermediate Language](#page-5-0)
- [To-Be-Translated Language](#page-11-0)

#### 2 [Syntax-Directed Translation](#page-12-0)

- [Arithmetic Expressions](#page-12-0)
- [Statements](#page-22-0)
- [Boolean Expressions, Sequential Evaluation](#page-36-0)
- **[Translating More Complex Structures](#page-48-0)** 
	- [More Control Structures](#page-49-0)
	- [Arrays and Other Structured Data](#page-54-0)
	- [Role of Declarations in the Translation](#page-64-0)

<span id="page-3-0"></span>Compilers for different platforms and languages can share parts.

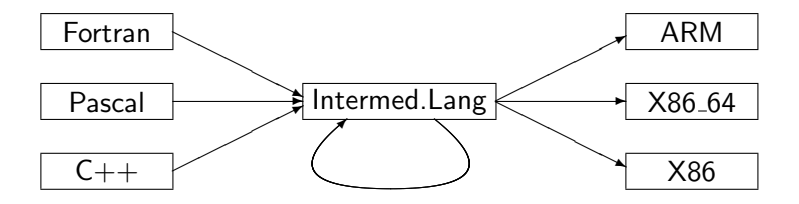

Without IL: how many translators do I need to write to map n languages to m different hardware?

Compilers for different platforms and languages can share parts.

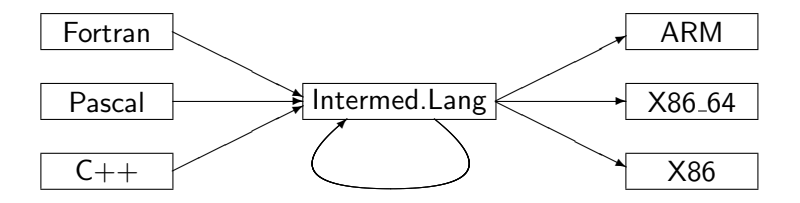

- Without IL: how many translators do I need to write to map n languages to m different hardware? Answer:  $n*m$  instead of  $n+mI$
- Machine-independent optimizations are possible.
- Also enables interpretation ...

- <span id="page-5-0"></span>Machine Independent: unlimited number of registers and memory space, no machine-specific instructions.
- Mid-level(s) between source and machine languages (tradeoff): simpler constructs, easier to generate machine code.
- What features/constructs should IL support?
	- every translation loses information  $\Rightarrow$ use the information before losing it!
	- typically a chain of ILs moving from higher towards lower level.
- How complex should IL's instruction be?
	- complex: good for interpretation (amortizes instruction-decoding overhead),
	- simple: can more easily generate optimal machine code.

Here: Low-level language, but keeping functions (procedures). Small instructions:

• 3-address code: one operation per expression

Here: Low-level language, but keeping functions (procedures). Small instructions:

- 3-address code: one operation per expression
- Memory read/write (M) (address is atom).

Here: Low-level language, but keeping functions (procedures). Small instructions:

- 3-address code: one operation per expression
- Memory read/write (M) (address is atom).
- Jump labels, GOTO and conditional jump (IF).

Here: Low-level language, but keeping functions (procedures). Small instructions:

- 3-address code: one operation per expression
- $\bullet$  Memory read/write  $(M)$ (address is atom).
- Jump labels, GOTO and conditional jump (IF).
- **•** Function calls and returns

 $Prg \rightarrow Fcts$  $Fcts \rightarrow Fct Fcts | Fct$  $Fct \rightarrow Hdr$  Bd  $Hdr \rightarrow$  functionid( $Args$ )  $Bd \rightarrow \lceil \text{Instrs} \rceil$  $\textsf{Instrs} \rightarrow \textsf{Instr}$ ,  $\textsf{Instrs} \mid \textsf{Instr}$  $\textit{Instr}$  → id := Atom | id := unop Atom  $id := id$  binop  $Atom$  $id := M[Atom] | M[Atom] := id$ | LABEL label | GOTO label IF id relop Atom THEN label ELSE label

Atom  $\rightarrow$  id | num

Here: Low-level language, but keeping functions (procedures). Small instructions:

- 3-address code: one operation per expression
- $\bullet$  Memory read/write  $(M)$ (address is atom).
- Jump labels, GOTO and conditional jump (IF).
- **•** Function calls and returns

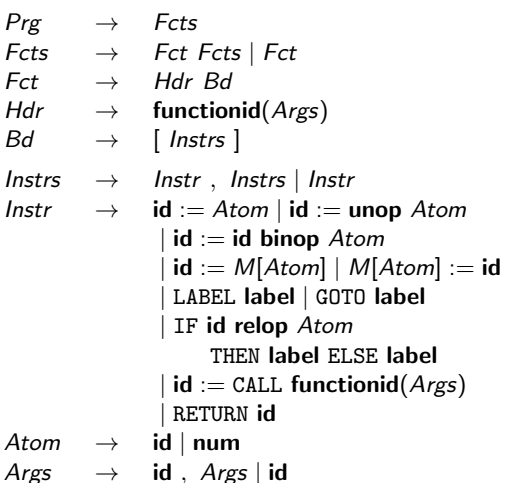

## <span id="page-11-0"></span>The To-Be-Translated Language

We shall translate a simple procedural language:

- Arithmetic expressions and function calls, boolean expressions,
- $\bullet$  conditional branching (if),
- two loops constructs (while and repeat until).

Syntax-directed translation:

- $\bullet$  In practice we work on the abstract syntax tree ABSYN (but here we use a generic grammar notation),
- **Implement each** syntactic category via a translation function: Arithmetic expressions, Boolean expressions, Statements.
- Code for subtrees is generated independent of context, (i.e., context is a parameter to the translation function)

<span id="page-12-0"></span>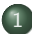

#### [Why Intermediate Code?](#page-3-0)

- **[Intermediate Language](#page-5-0)**
- [To-Be-Translated Language](#page-11-0)

#### 2 [Syntax-Directed Translation](#page-12-0)

- [Arithmetic Expressions](#page-12-0)
- **[Statements](#page-22-0)**
- [Boolean Expressions, Sequential Evaluation](#page-36-0)

#### **[Translating More Complex Structures](#page-48-0)**

- [More Control Structures](#page-49-0)
- [Arrays and Other Structured Data](#page-54-0)
- [Role of Declarations in the Translation](#page-64-0)

## Translating Arithmetic Expressions

#### Expressions in Source Language

- Variables and number literals,
- unary and binary operations,
- function calls (with argument list).

$$
\begin{array}{ccc}\nExp & \to & \mathsf{num} \mid \mathsf{id} \\
& \mid & \mathsf{unop} \; Exp \\
& Exp \; \mathsf{binop} \; Exp \\
& \mathsf{id}(Exps)\n\end{array}
$$

$$
\mathit{Exps} \quad \rightarrow \quad \mathit{Exp} \mid \mathit{Exp} \; , \; \mathit{Exps}
$$

## Translating Arithmetic Expressions

#### Expressions in Source Language

- Variables and number literals.
- unary and binary operations,
- function calls (with argument list).

Translation function:

 $Trans_{Exp}$  :: (Exp, VTable, FTable, Location) -> [ICode]

- $\bullet$  Returns a list of intermediate code instructions [ICode] that  $\dots$
- . . . upon execution, computes Exp's result in variable Location.
- Case analysis on Exp's abstract syntax tree ABSYN.

$$
\begin{array}{ccc}\nExp & \to & \mathsf{num} \mid \mathsf{id} \\
& \mid & \mathsf{unop} \; Exp \\
& \mid & Exp \; \mathsf{binop} \; Exp \\
& \mathsf{id}(\mathit{Exps})\n\end{array}
$$

 $Exps \rightarrow Exp \mid Exp$ . Exps

### Symbol Tables and Helper Functions

Translation function:

 $Trans_{Exp}$  :: (Exp, VTable, FTable, Location) -> [ICode] Symbol Tables

vtable : maps a variable name in source lang to its corresponding (translation) IL variable name. ftable : function names to function labels (for call)

Helper Functions

- lookup: retrieve entry from a symbol table
- **•** getvalue: retrieve value of source language literal
- o getname: retrieve name of source language variable/operation
- newvar: make new intermediate code variable
- newlabel: make new label (for jumps in intermediate code)
- $\bullet$  trans op: translates an operator name to the name in IL.

## Generating Code for an Expression

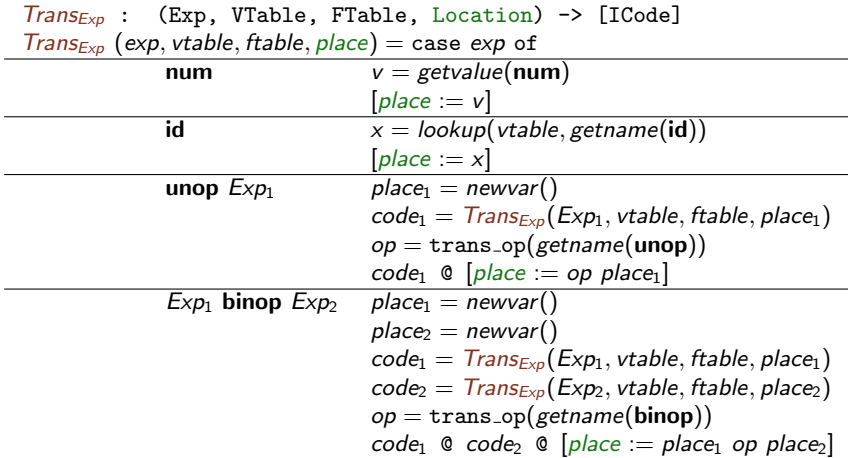

In this slide presentation,  $\mathcal Q$  (as in SML) is used instead of  $++$  (as in Haskell and in the Mogensen's book) for list concatenation.

### Generating Code for a Function Call

 $Trans_{Exp}$  (exp, vtable, ftable, place) = case exp of  $\overline{\mathsf{id}(Exps)}$   $(\overline{\mathsf{code}}_1, [a_1, \ldots, a_n]) = \overline{\mathsf{Trans}_{Exps}(Exps, vtable, \mathsf{stable})}$  $f$ name =  $lookup(ftable, getname(id))$  $code_1 \odot [place := \text{CALL frame}(a_1, \ldots, a_n)]$ 

 $Trans_{Exps}$  returns the code that evaluates the function's parameters, and the list of new-intermediate variables (that store the result).

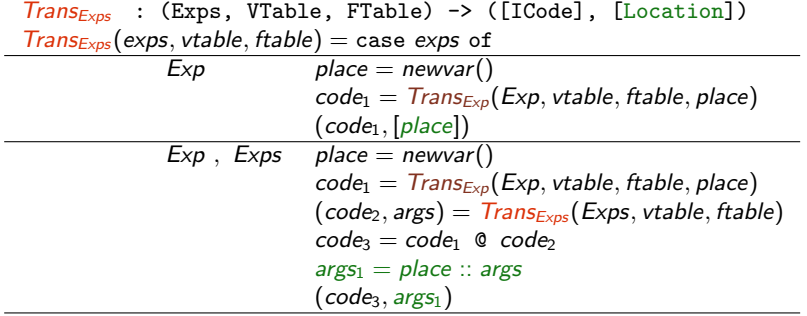

Assume the following symbol tables:

• 
$$
\mathsf{vtable} = [x \mapsto v0, y \mapsto v1, z \mapsto v2]
$$

• 
$$
ftable = [f \mapsto F_1, + \mapsto +, - \mapsto -]
$$

$$
\bullet\ \text{Exp}{=}x\text{-}3
$$

Assume the following symbol tables:

• 
$$
\mathsf{vtable} = [x \mapsto v0, y \mapsto v1, z \mapsto v2]
$$

• 
$$
\bullet \ \mathsf{ftable} = [f \mapsto \_F\_1, + \mapsto \_+, - \mapsto \_]
$$

\n
$$
\text{t1} := v0
$$
\n  
\n $\text{t2} := 3$ \n  
\n $\text{t3} = 1 - t2$ \n

Assume the following symbol tables:

• 
$$
\mathsf{vtable} = [x \mapsto v0, y \mapsto v1, z \mapsto v2]
$$

• 
$$
\bullet \ \mathsf{ftable} = [f \mapsto \_F\_1, + \mapsto \_+, - \mapsto \_]
$$

$$
\begin{array}{ll}\n & t1 := v0 \\
\bullet \; \text{Exp}=x-3 & t2 := 3 \\
 & t0 := t1 - t2\n\end{array}
$$

• 
$$
Exp=3+f(x-y, z)
$$

Assume the following symbol tables:

• 
$$
\mathsf{vtable} = [x \mapsto v0, y \mapsto v1, z \mapsto v2]
$$

$$
\bullet\ \ \text{ftable}=[f\mapsto \_F\_1, +\mapsto \ +, -\mapsto \ -]
$$

$$
\begin{array}{ll}\n & t1 := v0 \\
\bullet \; \text{Exp}=x-3 & t2 := 3 \\
 & t0 := t1 - t2\n\end{array}
$$

$$
\begin{matrix}\nt1 := 3 \\
 t4 := v0 \\
 t5 := v1 \\
 t3 := t4 - t5 \\
 t6 := v2 \\
 t2 := \text{CAL } F_1(t3, t6) \\
 t0 := t1 + t2\n\end{matrix}
$$

<span id="page-22-0"></span>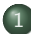

#### [Why Intermediate Code?](#page-3-0)

- **[Intermediate Language](#page-5-0)**
- [To-Be-Translated Language](#page-11-0)

#### 2 [Syntax-Directed Translation](#page-12-0)

- [Arithmetic Expressions](#page-12-0)
- **•** [Statements](#page-22-0)
- [Boolean Expressions, Sequential Evaluation](#page-36-0)

#### **[Translating More Complex Structures](#page-48-0)**

- [More Control Structures](#page-49-0)
- [Arrays and Other Structured Data](#page-54-0)
- [Role of Declarations in the Translation](#page-64-0)

# Translating Statements

### Statements in Source

Language

• Sequence of statements Assignment Conditional Branching Loops: while and repeat (simple conditions for now)  $Stat \rightarrow Stat$ ; Stat  $id := Exp$ if Cond then  $\{ Stat\}$ if Cond then  $\{ Stat \}$  else  $\{ Stat \}$ while Cond do  $\{$  Stat  $\}$  $repeated \{ Stat \} until Cond$ Cond  $\rightarrow$  Exp relop Exp

We assume relational operators translate directly (using trans\_op).

# Translating Statements

### Statements in Source

Language

• Sequence of statements Assignment Conditional Branching Loops: while and repeat (simple conditions for now)  $Stat \rightarrow Stat$ ; Stat  $id := Exp$ if Cond then  $\{ Stat\}$ if Cond then  $\{ Stat \}$  else  $\{ Stat \}$ while Cond do  $\{$  Stat  $\}$  $repeated \{ Stat \} until Cond$ Cond  $\rightarrow$  Exp relop Exp

We assume relational operators translate directly (using trans\_op).

#### Translation function:

 $Trans<sub>Stat</sub>$  :: (Stat, VTable, FTable) -> [ICode]

- As before: syntax-directed, case analysis on Stat
- Intermediate code instructions for statements

۰

÷

Ĭ.

### Generating Code for Sequences, Assignments,. . .

$$
Trans_{Stat}: (Stat, Vtable, Ftable) \rightarrow [ICode]
$$
\n
$$
Trans_{Stat}(stat, vtable, ftable) = case stat of
$$
\n
$$
Stat_1; Stat_2 \quad code_1 = Trans_{Stat}(Stat_1, vtable, ftable)
$$
\n
$$
code_2 = Trans_{Star}(Stat_2, vtable, ftable)
$$
\n
$$
code_1 \otimes code_2 = Trans_{Star}(Stat_2, vtable, ftable)
$$
\n
$$
code_1 \otimes code_1 \otimes code_2
$$
\n
$$
id := Exp \qquad place = lookup(vtable, getname(id))
$$
\n
$$
Trans_{Exp}(Exp, vtable, ftable, place)
$$

... (rest coming soon)

- Sequence of statements, sequence of code.
- Symbol tables are inherited attributes.

## Generating Code for Conditional Jumps: Helper

- Helper function for loops and branches
- Evaluates Cond, i.e., a boolean expression, then jumps to one of two labels, depending on result

```
Trans_{Cond} : (Cond, Label, Label, Vtable, Ftable) -> [ICode]
Trans_{Cond}(cond, label_t, label_f, vtable, false) = \text{case cond of }
```

```
Exp_1 relop Exp_2 t_1 = newvar()
                                t_2 = newvar()code_1 = \text{Trans}_{\text{Exp}}(\text{Exp}_1, \text{vtable}, \text{ftable}, t_1)code_2 = Trans_{Exp}(Exp_2, vtable, table, t_2)op = \text{trans\_op}(\text{getname}(\text{relop}))code<sub>1</sub> \mathbb{Q} code<sub>2</sub> \mathbb{Q} [IF t<sub>1</sub> op t<sub>2</sub> THEN label<sub>t</sub> ELSE label<sub>f</sub>]
```
- Uses the IF of the intermediate language
- Expressions need to be evaluated before (restricted IF: only variables and atoms can be used)

## Generating Code for If-Statements

- Generate new labels for branches and following code
- Translate If statement to a conditional jump

# Generating Code for If-Statements

- Generate new labels for branches and following code
- Translate If statement to a conditional jump

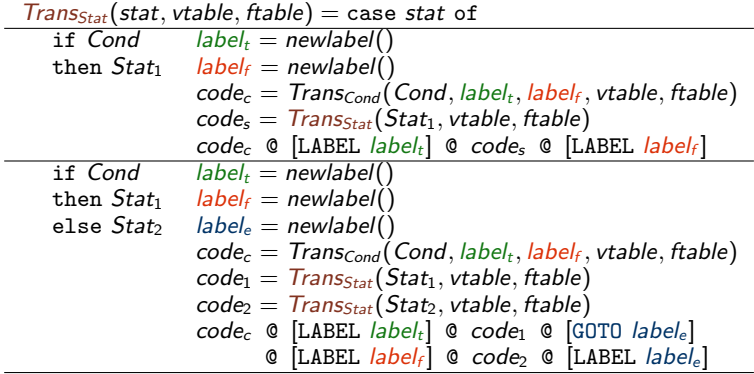

### Generating Code for Loops

- repeat-until loop is the easy case: Execute body, check condition, jump back if false.
- while loop needs check before body, one extra label needed.

## Generating Code for Loops

• repeat-until loop is the easy case: Execute body, check condition, jump back if false.

while loop needs check before body, one extra label needed.

 $Trans_{Stat}(stat, stable, stable) = case stat of$ 

repeat Stat  $label_f = new label()$ until Cond  $label_t = newlabel()$  $code_1 = Trans_{Stat}(Stat, vtable, table)$  $code_2 = Trans_{Cond}(Cond, label_t, label_t, stable, table)$ [LABEL labelf]  $\odot$  code<sub>1</sub>  $\odot$  code<sub>2</sub>  $\odot$  [LABEL label<sub>t</sub>] while Cond  $label_s = newlabel()$ <br>do Stat  $label_s = newlabel()$  $label_t = newlabel()$  $label_f = newlabel(f)$  $code_1 = Trans_{Cond}(Cond, label_t, label_t, stable, table)$  $code_2 = Trans_{Stat}(Stat, stable, stable)$ [LABEL labels]  $\mathbb{Q}$  code<sub>1</sub>  $\odot$  [LABEL *label<sub>t</sub>*]  $\odot$  code<sub>2</sub>  $\odot$  [GOTO *label<sub>s</sub>*]  $Q$  [LABEL *labelf*]

- Symbol table vtable:  $[x \mapsto v_0, y \mapsto v_1, z \mapsto v_2]$
- Symbol table ftable: [getInt → libIO getInt]

```
x := 3;y := getInt();
z := 1;while y > 0y := y - 1;z := z * x
```
- Symbol table vtable:  $[x \mapsto v_0, y \mapsto v_1, z \mapsto v_2]$
- Symbol table ftable: [getInt → libIO getInt]

```
x := 3;
y := getInt();
z := 1;while y > 0y := y - 1;z := z * x
```

```
v = 0 := 3
v_1 := \text{CALL libIO.getInt}()v_2 := 1
```
- Symbol table vtable:  $[x \mapsto v_0, y \mapsto v_1, z \mapsto v_2]$
- Symbol table ftable: [getInt → libIO getInt]

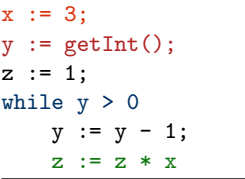

```
v = 0 := 3
v_1 := \text{CALL libIO.getInt}()v 2 := 1LABEL 1_st - 1 := v - 1t 2 := 0IF t_1 > t_2 THEN 1 t else 1 f
  LABEL 1_t
```
GOTO 1\_s LABEL l f

- Symbol table vtable:  $[x \mapsto v_0, y \mapsto v_1, z \mapsto v_2]$
- Symbol table ftable:  $[getInt \mapsto libIO.getInt]$

```
x := 3;
y := getInt();
z := 1;while y > 0y := y - 1;z := z * x
```

```
v = 0 := 3
v_1 := \text{CALL libIO.getInt}()v 2 := 1LABEL 1_s
 t 1 := v 1
 t 2 := 0IF t_1 > t_2 THEN 1 t else 1 f
  LABEL 1 t
  t - 3 := v - 1t. 4 := 1v 1 := t 3 - t 4
```
GOTO 1\_s LABEL l f

- Symbol table vtable:  $[x \mapsto v_0, y \mapsto v_1, z \mapsto v_2]$
- Symbol table ftable:  $[getInt \mapsto libIO.getInt]$

```
x := 3;
y := getInt();
z := 1;while y > 0y := y - 1;z := z * x
```

```
v_0 := 3v_1 := \text{CALL libIO.getInt}()v 2 := 1LABEL 1_s
t_1 1 := v_1 1
 t 2 := 0IF t_1 > t_2 THEN 1 t else 1 f
  LABEL 1 t
  t - 3 := v - 1t. 4 := 1v 1 := t 3 - t 4t_{-5} := v_{-2}t \ 6 := v \ 0v 2 := t 5 * t 6GOTO 1_s
 LABEL l f
```
<span id="page-36-0"></span>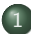

### [Why Intermediate Code?](#page-3-0)

- **[Intermediate Language](#page-5-0)**
- [To-Be-Translated Language](#page-11-0)

### 2 [Syntax-Directed Translation](#page-12-0)

- [Arithmetic Expressions](#page-12-0)
- **[Statements](#page-22-0)**
- [Boolean Expressions, Sequential Evaluation](#page-36-0)

### **[Translating More Complex Structures](#page-48-0)**

- [More Control Structures](#page-49-0)
- [Arrays and Other Structured Data](#page-54-0)
- [Role of Declarations in the Translation](#page-64-0)

## More Complex Conditions, Boolean Expressions

### Boolean Expressions as Conditions

- Arithmetic expressions used as Boolean
- Logical operators (not, and, or)
- Boolean expressions used in arithmetics

| Cond          | $\rightarrow$ | $Exp$ <b>relop</b> $Exp$ |
|---------------|---------------|--------------------------|
| Exp           | not Cond      |                          |
| Cond and Cond |               |                          |
| Cond or Cond  |               |                          |
| $Exp$         | $\rightarrow$ | ...   Cond               |

## More Complex Conditions, Boolean Expressions

### Boolean Expressions as Conditions

- Arithmetic expressions used as Boolean
- Logical operators (not, and, or)
- Boolean expressions used in arithmetics

| Cond                  | $\rightarrow$                                    | $\cancel{\text{Exp}}$ <b>relop</b> $\cancel{\text{Exp}}$ |
|-----------------------|--------------------------------------------------|----------------------------------------------------------|
|                       | $\cancel{\text{For}}$ and $\cancel{\text{Cond}}$ |                                                          |
|                       | Cond and $\cancel{\text{Cond}}$                  |                                                          |
| $\cancel{\text{Exp}}$ | $\rightarrow$                                    | ...                                                      |
|                       | Cond                                             |                                                          |

- We extend the translation functions  $Trans_{Exp}$  and  $Trans_{Cond}$ :
	- **•** Interpret numeric values as Boolean expressions: 0 is false, all other values true.
	- Likewise: truth values as arithmetic expressions

. . .

. . .

### Numbers and Boolean Values, Negation

### Expressions as Boolean values, negation:

 $Trans_{Cond}$  : (Cond, Label, Label, Vtable, Ftable) -> [ICode]  $Trans_{Cond}(cond, label_t, label_f, stable, stable) = case cond of$ 

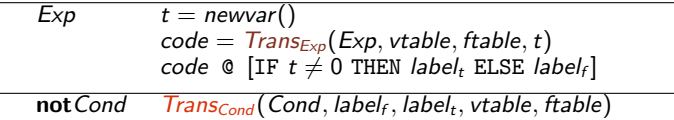

. . .

ä,

Ĭ.

. . .

. . .

## Numbers and Boolean Values, Negation

### Expressions as Boolean values, negation:

 $Trans_{Cond}$  : (Cond, Label, Label, Vtable, Ftable) -> [ICode]  $Trans_{Cond}(cond, label_t, label_f, stable, stable) = case cond of$ 

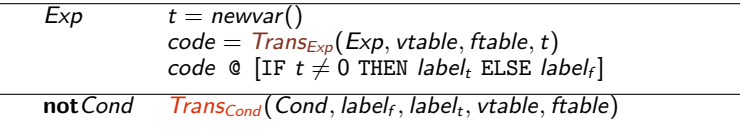

#### Conversion of Boolean values to numbers (by jumps):

```
Trans_{Exp} : (Exp, Vtable, Ftable) -> [ICode]
Trans_{Exp}(exp, vtable, false, place) = case exp of
```
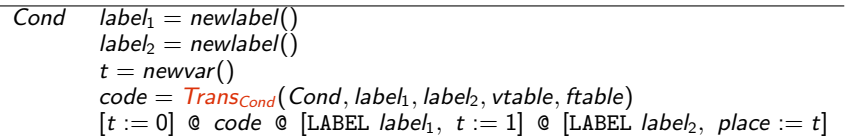

## Sequential Evaluation of Conditions

```
Moscow ML version 2.01 (January 2004)
Enter 'quit();' to quit.
- fun f l = if (hd l = 1) then "one" else "not one";
> val f = fn : int list -> string
- f \cap:
! Uncaught exception:
! Empty
```
## Sequential Evaluation of Conditions

```
Moscow ML version 2.01 (January 2004)
Enter 'quit();' to quit.
- fun f l = if (hd l = 1) then "one" else "not one";
> val f = fn : int list -> string
- f \Box:
! Uncaught exception:
! Empty
```
In most languages, logical operators are evaluated sequentially.

- If  $B_1 =$  false, do not evaluate  $B_2$  in  $B_1 \& \& B_2$  (anyway false).
- If  $B_1 =$  true, do not evaluate  $B_2$  in  $B_1||B_2$  (anyway true).

## Sequential Evaluation of Conditions

```
Moscow ML version 2.01 (January 2004)
Enter 'quit();' to quit.
- fun f l = if (hd l = 1) then "one" else "not one";
> val f = fn : int list -> string
- f [];
! Uncaught exception:
! Empty
```
In most languages, logical operators are evaluated sequentially.

\n- If 
$$
B_1 = false
$$
, do not evaluate  $B_2$  in  $B_1 \& \& B_2$  (anyway false).
\n- If  $B_1 = true$ , do not evaluate  $B_2$  in  $B_1 || B_2$  (anyway true).
\n- $f$  fun  $g$  1 = if not (null 1) and also (hd 1 = 1) then "one" else "not one";
\n- val  $g =$  fin : int list  $\rightarrow$  string
\n- val it = "not one" : string
\n

## Sequential Evaluation by "Jumping Code"

 $Trans_{Cond}$  : (Cond, Label, Label, Vtable, Ftable) -> [ICode]  $Trans_{Cond}(cond, label_t, label_f, stable, stable) = case cond of$ 

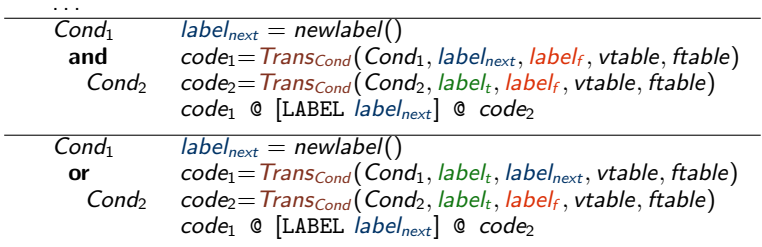

J.

## Sequential Evaluation by "Jumping Code"

 $Trans_{Cond}$  : (Cond, Label, Label, Vtable, Ftable) -> [ICode]  $Trans_{Cond}(cond, label_t, label_f, stable, stable) = case cond of$ 

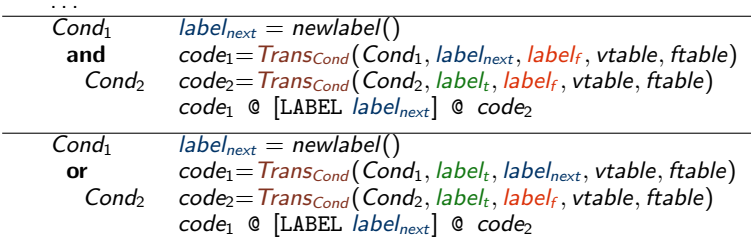

Note: No logical operations in intermediate language! Logics of **and** and **or** encoded by jumps.

J.

L,

L.

## Sequential Evaluation by "Jumping Code"

 $Trans_{Cond}$  : (Cond, Label, Label, Vtable, Ftable) -> [ICode]  $Trans_{Cond}(cond, label_t, label_f, stable, stable) = case cond of$ 

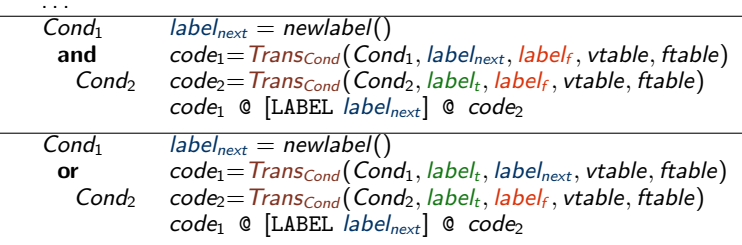

- Note: No logical operations in intermediate language! Logics of **and** and **or** encoded by jumps.
- Alternative: Logical operators in intermediate language  $Cond \Rightarrow Exp \Rightarrow Exp \text{ bino } Exp$

Translated as an arithmetic operation.

L,

L.

## Sequential Evaluation by "Jumping Code"

 $Trans_{Cond}$  : (Cond, Label, Label, Vtable, Ftable) -> [ICode]  $Trans_{Cond}(cond, label_t, label_f, stable, stable) = case cond of$ 

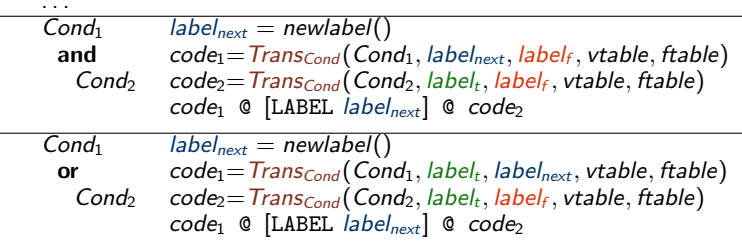

- Note: No logical operations in intermediate language! Logics of **and** and **or** encoded by jumps.
- Alternative: Logical operators in intermediate language  $Cond \Rightarrow Exp \Rightarrow Exp \text{ bino } Exp$

Translated as an arithmetic operation. Evaluates both sides!

- <span id="page-48-0"></span>[Why Intermediate Code?](#page-3-0) **• [Intermediate Language](#page-5-0)** 
	- [To-Be-Translated Language](#page-11-0)
	- **[Syntax-Directed Translation](#page-12-0)** 
		- [Arithmetic Expressions](#page-12-0)
		- **[Statements](#page-22-0)**
		- [Boolean Expressions, Sequential Evaluation](#page-36-0)
- **[Translating More Complex Structures](#page-48-0)** 
	- [More Control Structures](#page-49-0)
	- [Arrays and Other Structured Data](#page-54-0)
	- [Role of Declarations in the Translation](#page-64-0)

- <span id="page-49-0"></span>Control structures determine control flow: which instruction to execute next
- A while-loop is enough

- Control structures determine control flow: which instruction to execute next
- $\bullet$  A while-loop is enough  $\dots$  but  $\dots$  languages usually offer more.
- $\bullet$  Explicit jumps: Stat  $\rightarrow$  label :

| goto label

Necessary instructions are in the intermediate language. Needs to build symbol table of labels.

- Control structures determine control flow: which instruction to execute next
- $\bullet$  A while-loop is enough  $\dots$  but  $\dots$  languages usually offer more.
- **•** Explicit jumps:  $Stat \rightarrow$  label :

| goto label

Necessary instructions are in the intermediate language. Needs to build symbol table of labels.

• Case/Switch: Stat  $\rightarrow$  case Exp of [Alts ]  $Alts \rightarrow num : Stat | num : Stat, Alts$ When exited after each case: chain of if-then-else When "falling through" (e.g., in C): if-then-else and goto.

- Control structures determine control flow: which instruction to execute next
- $\bullet$  A while-loop is enough  $\dots$  but  $\dots$  languages usually offer more.
- **•** Explicit jumps:  $Stat \rightarrow$  label :

| goto label

Necessary instructions are in the intermediate language. Needs to build symbol table of labels.

- Case/Switch: Stat  $\rightarrow$  case Exp of [Alts ]  $Alts \rightarrow num : Stat | num : Stat, Alts$ When exited after each case: chain of if-then-else When "falling through" (e.g., in C): if-then-else and goto.
- Break and Continue:  $Stat \rightarrow$  break | continue (break: jump behind loop, continue: jump to end of loop body). Needs two jump target labels used only inside loop bodies (parameters to translation function  $Trans_{Stat}$ )

- Control structures determine control flow: which instruction to execute next
- $\bullet$  A while-loop is enough  $\dots$  but  $\dots$  languages usually offer more.
- Explicit jumps:  $Stat \rightarrow$  label label: considered harmful (Dijkstra 1968)<br>| goto label

Necessary instructions are in the intermediate language. Needs to build symbol table of labels.

- Case/Switch: Stat  $\rightarrow$  case Exp of [Alts ]  $Alts \rightarrow num : Stat | num : Stat, Alts$ When exited after each case: chain of if-then-else When "falling through" (e.g., in C): if-then-else and goto.
- Break and Continue:  $Stat \rightarrow$  break | continue (break: jump behind loop, continue: jump to end of loop body). Needs two jump target labels used only inside loop bodies (parameters to translation function  $Trans_{Stat}$ )

<span id="page-54-0"></span>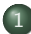

### [Why Intermediate Code?](#page-3-0)

- **[Intermediate Language](#page-5-0)**
- [To-Be-Translated Language](#page-11-0)

### 2 [Syntax-Directed Translation](#page-12-0)

- [Arithmetic Expressions](#page-12-0)
- **[Statements](#page-22-0)**
- [Boolean Expressions, Sequential Evaluation](#page-36-0)

## **[Translating More Complex Structures](#page-48-0)**

• [More Control Structures](#page-49-0)

### [Arrays and Other Structured Data](#page-54-0)

[Role of Declarations in the Translation](#page-64-0)

# Translating Arrays (of int elements)

### Extending the Source Language

- Array elements used as an expression
- Assignment to an array element
- Array elements accessed by an index (expression)
- $Exp \rightarrow \ldots |$   $ldx$ Stat  $\rightarrow$  ... | Idx := Exp  $\mathsf{Id} \times \rightarrow \mathsf{id} [\mathsf{Exp} ]$

# Translating Arrays (of int elements)

### Extending the Source Language

- Array elements used as an expression
- Assignment to an array element
- Array elements accessed by an index (expression)
- $Exp \rightarrow \ldots |$   $ldx$  $Stat \rightarrow ... | Idx == Exp$  $\mathsf{Id} \times \rightarrow \mathsf{id} [\mathsf{Exp} ]$

- Again we extend  $Trans_{Exp}$  and  $Trans_{Stat}$ .
	- Arrays stored in pre-allocated memory area, generated code will use memory access instructions.
	- Static (compile-time) or dynamic (run-time) allocation possible.

# Generating Code for Address Calculation

- *vtable* contains the base address of the array.
- Elements are int here, so 4 bytes per element for address.

 $Trans_{\text{idx}}(index, stable, stable) = case index of$ 

 $id[Exp]$  base = lookup(vtable, getname(id))  $addr = newvar()$  $code_1 = Trans_{Exp}(Exp, vtable, table, addr)$  $code_2 = code_1 \circ [addr :=addr * 4, addr := addr + base]$  $(code<sub>2</sub>, addr)$ 

Returns:

- **Code to calculate the absolute address**
- $\bullet$  of the array element in memory (corresponding to index),  $\dots$
- ... and a new variable (*addr*) where it will be stored.

# Generating Code for Array Access

Address-calculation code: in expression and statement translation.

• Read access inside expressions:

 $Trans_{Exp}(exp, vtable, false, place) = case exp of$ 

. . .  $Idx$  (code<sub>1</sub>, address) = Trans<sub>Idx</sub>(Idx, vtable, ftable)  $code_1 \odot [place := M[address]]$ 

• Write access in assignments:

 $Trans<sub>Stat</sub>(stat, vtable, ftable) = case stat of$ 

. . .  $Idx := Exp$  (code<sub>1</sub>, address) = Trans<sub>Idx</sub> (Index, vtable, ftable)  $t = newvar()$  $code_2 = Trans_{Exp}(Exp, vtable, table, t)$  $code_1 \circ code_2 \circ [M[address] := t]$ 

# Multi-Dimensional Arrays

Arrays in Multiple Dimensions

- Only a small change to previous grammar:  $\mathit{ldx}$  can now be recursive.
- Needs to be mapped to an address in one dimension.

 $Exp \rightarrow \ldots |$   $ldx$  $Stat \rightarrow ... | Idx := Exp$  $\mathsf{Id} \times \rightarrow \mathsf{id}[\mathsf{Exp}] \mid \mathsf{Id} \times [\mathsf{Exp}]$ 

# Multi-Dimensional Arrays

### Arrays in Multiple Dimensions

- Only a small change to previous grammar:  $\mathit{ldx}$  can now be recursive.
- Needs to be mapped to an address in one dimension.

 $Exp \rightarrow \ldots |$   $ldx$  $Stat \rightarrow \dots | Idx := Exp$  $\mathsf{Id} \times \rightarrow \mathsf{id}[\mathsf{Exp}] \mid \mathsf{Id} \times [\mathsf{Exp}]$ 

Arrays stored in row-major or column-major order. Standard: row-major, index of a[k][1] is  $k \cdot dim_1 + l$  $(\text{Index of } b[k][1][m]$  is  $k \cdot dim_1 \cdot dim_2 + l \cdot dim_2 + m)$ 

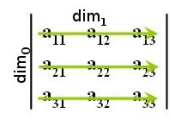

# Multi-Dimensional Arrays

### Arrays in Multiple Dimensions

- Only a small change to previous grammar:  $\mathit{ldx}$  can now be recursive.
- Needs to be mapped to an address in one dimension.

 $Exp \rightarrow \ldots |$   $ldx$  $Stat \rightarrow ... | Idx == Exp$  $\mathsf{Id} \times \rightarrow \mathsf{id}[\mathsf{Exp}] \mid \mathsf{Id} \times [\mathsf{Exp}]$ 

- Arrays stored in row-major or column-major order.  $\frac{2}{5}$  $\frac{1}{3}$  $\frac{2}{3}$ Standard: row-major, index of a[k][1] is  $k \cdot dim_1 + l$ (Index of b[k][1][m] is  $k \cdot dim_1 \cdot dim_2 + l \cdot dim_2 + m$ )
- Address calculation need to know sizes in each dimension. Symbol table: base address and list of array-dimension sizes.
- $\bullet$  Need to change  $Trans_{ldx}$ , i.e., add recursive index calculation.

## Address Calculation in Multiple Dimensions

 $Trans_{ldx}(index, stable, stable) =$ 

 $(code<sub>1</sub>, t, base, [] = Calc<sub>ldx</sub>(index, vtable, Table)$ code<sup>2</sup> = code<sup>1</sup> @ [t := t ∗ 4,t := t + base]  $(code<sub>2</sub>, t)$ 

## Address Calculation in Multiple Dimensions

 $Trans_{\text{Idx}}(index, vtable, ftable) =$  $(code<sub>1</sub>, t, base, [] = Calc<sub>ldx</sub>(index, vtable, ftable)$ code<sup>2</sup> = code<sup>1</sup> @ [t := t ∗ 4,t := t + base]  $(code_2, t)$ 

Recursive index calculation, multiplies with dimension at each step.

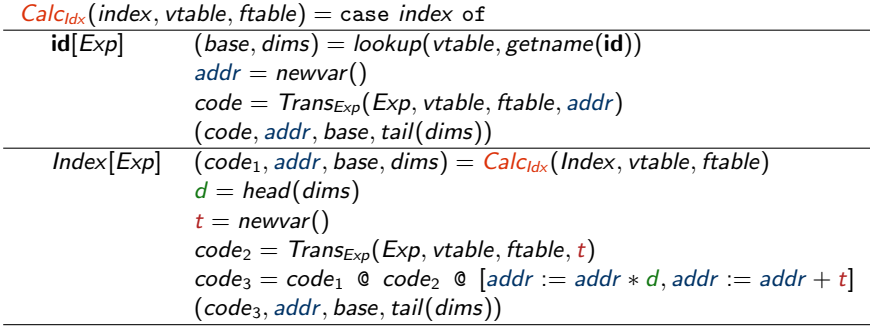

<span id="page-64-0"></span>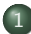

### [Why Intermediate Code?](#page-3-0)

- **[Intermediate Language](#page-5-0)**
- [To-Be-Translated Language](#page-11-0)

### 2 [Syntax-Directed Translation](#page-12-0)

- [Arithmetic Expressions](#page-12-0)
- **[Statements](#page-22-0)**
- [Boolean Expressions, Sequential Evaluation](#page-36-0)

### **[Translating More Complex Structures](#page-48-0)**

- [More Control Structures](#page-49-0)
- [Arrays and Other Structured Data](#page-54-0)
- [Role of Declarations in the Translation](#page-64-0)

# Declarations in the Translation

### Declarations are necessary

- to allocate space for arrays,
- to compute addresses for multi-dimensional arrays,
- . . . and when the language allows local declarations (scope).

# Declarations in the Translation

### Declarations are necessary

- to allocate space for arrays,
- to compute addresses for multi-dimensional arrays,
- . . . and when the language allows local declarations (scope).

### Declarations and scope

- Statements following a declarations can see declared data.
- Declaration of variables and arrays
- Here: Constant size, one dimension

Function  $Trans_{Decl}$  : (Decl, VTable) -> ([ICode], VTable)

translates declarations to code and new symbol table.

 $Stat \rightarrow Decl$ : Stat  $Decl \rightarrow$  int id  $int$  id[num]

## Translating Declarations to Scope and Allocation

Code with local scope (extended symbol table):

 $Trans<sub>Stat</sub>(stat, vtable, ftable) = case stat of$ Decl;  $Stat_1$  (code<sub>1</sub>, vtable<sub>1</sub>) =  $Trans_{Dec}($ (Decl, vtable)  $code_2 = Trans_{Stat}(Stat_1, vtable_1, ftable)$  $code_1$  @  $code_2$ 

## Translating Declarations to Scope and Allocation

Code with local scope (extended symbol table):

 $Trans<sub>Stat</sub>(stat, vtable, ftable) = case stat of$ Decl; Stat<sub>1</sub> (code<sub>1</sub>, vtable<sub>1</sub>) =  $Trans_{Dec}($ (Decl, vtable)  $code_2 = Trans_{Stat}(Stat_1, vtable_1, ftable)$  $code_1$   $@code_2$ 

Building the symbol table and allocating:

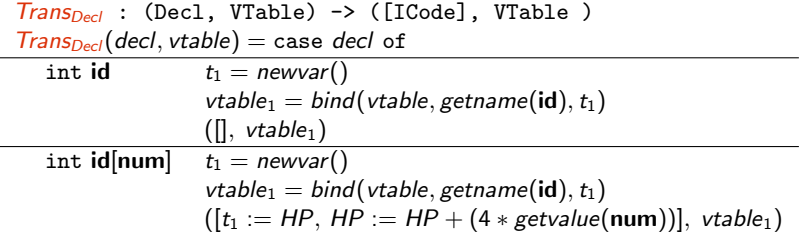

. . . where HP is the heap pointer, indicating the first free space in a managed heap at runtime; used for dynamic allocation.

# Other Structures that Require Special Treatment

• Floating-Point values: Often stored in different registers Always require different machine operations Symbol table needs type information when creating variables in intermediate code.

# Other Structures that Require Special Treatment

• Floating-Point values:

Often stored in different registers

Always require different machine operations

Symbol table needs type information when creating variables in intermediate code.

### • Strings

Sometimes just arrays of (1-byte) char type, but variable length. In modern languages/implementations, elements can be char or unicode (UTF-8 and UTF-16 variable size!) Usually handled by library functions.

# Other Structures that Require Special Treatment

• Floating-Point values:

Often stored in different registers

Always require different machine operations

Symbol table needs type information when creating variables in intermediate code.

• Strings

Sometimes just arrays of (1-byte) char type, but variable length. In modern languages/implementations, elements can be char or unicode (UTF-8 and UTF-16 variable size!) Usually handled by library functions.

• Records and Unions Linear in memory. Field types and sizes can be different. Field selector known at compile time: compute offset from base.
## Structure of a Compiler

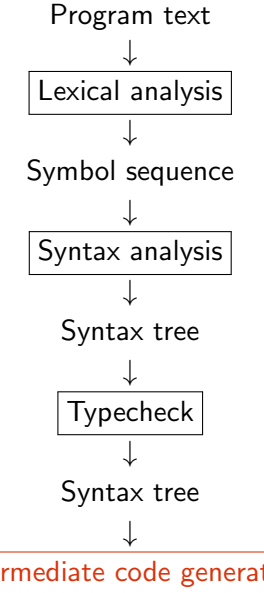

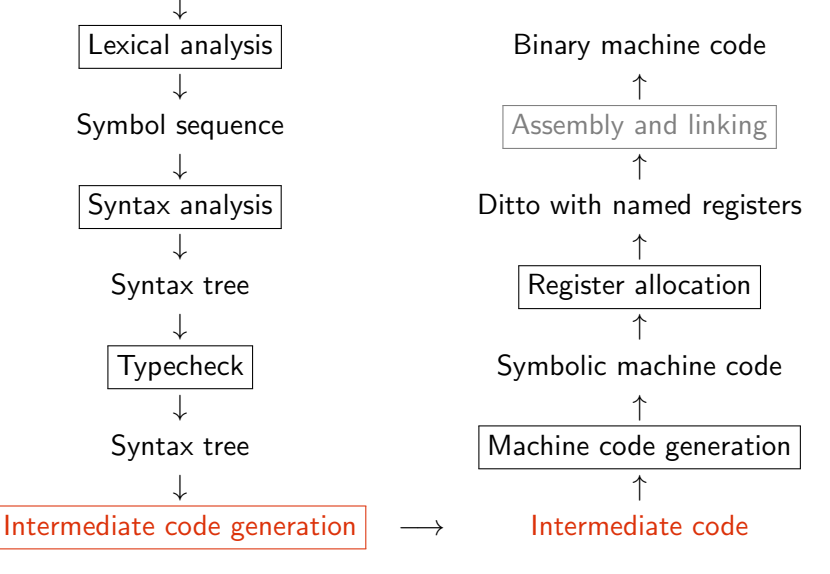